# <span id="page-0-0"></span>**Отношения между объектами** и реализация отношений средствами  $C++$

Это произведение доступно по лицензии

Creative Commons "Attribution-ShareAlike" ("Атрибуция — На тех же условиях") 3.0 Непортированная. http://creativecommons.org/licenses/by-sa/3.0/deed.ru

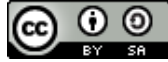

December 16, 2017

イロト イ部 トイヨ トイヨ トー

#### Отношения в терминах ООА

Наиболее часто используемые отношения между объектами (1)

#### Содержит:

- автомобиль содержит двигатель;
- студент содержит фамилию, номер зачетки;
- студент содержит желудок, сердце, скелет . . . ;
- электрическая схема содержит радиодетали.

Синоним (только с другой точки зрения) – "является частью".

#### Использует:

- водитель управляет машиной;
- деканат принимает студента;
- графическая подсистема рисует эллипс.

K ロ ▶ K 御 ▶ K ヨ ▶ K ヨ ▶ ...

Наиболее часто используемые отношения между объектами (2)

#### Является разновидностью:

- стриж является разновидностью птицы;
- велосипед является разновидностью транспорта;
- диод это полупроводниковый элемент;
- квадрат есть геометрическая фигура.

#### Реализован посредством:

- квадрат реализован с помощью прямоугольника;
- танк сделан из трактора;
- стек реализован посредством списка.

イロト イ部 トイヨ トイヨ トーヨ

Отношение **"Содержит"** реализуется посредством **вложения**.

Пример: "студент содержит фамилию, номер зачетки".

```
\begin{pmatrix} 1 & 0 & 1 & 1 & 0 \\ 0 & 0 & 1 & 1 & 0 \\ 0 & 0 & 0 & 0 & 0 \\ 0 & 0 & 0 & 0 & 0 \\ 0 & 0 & 0 & 0 & 0 \\ 0 & 0 & 0 & 0 & 0 \\ 0 & 0 & 0 & 0 & 0 \\ 0 & 0 & 0 & 0 & 0 \\ 0 & 0 & 0 & 0 & 0 \\ 0 & 0 & 0 & 0 & 0 & 0 \\ 0 & 0 & 0 & 0 & 0 & 0 \\ 0 & 0 & 0 & 0 & 0 & 0 & 0 \\ 0 & 0 & 0 & 0 & 0 & 0 & 0 \\ class Student {
      public :
           \prime\prime ...
           const char* getName() const { return name; };
      private:
           char *name;
           int nz ;
  };
\left( \begin{array}{cc} \text{L} & \text{L} & \text{R} \\ \text{L} & \text{R} & \text{R} \\ \text{L} & \text{R} & \text{R} \end{array} \right)
```
Как правило, вложенные объекты находятся в закрытой (**private**) части класса. Для доступа к таким объектам используется интерфейс того класса, который их содержит.

K ロ ▶ K 御 ▶ K 君 ▶ K 君 ▶ ...

つくへ

Пример: "автомобиль содержит двигатель".

```
\overline{a} \overline{a} \overline{class Car {
      public :
          Car ( const char *mark);
          \neg Car();
          \prime\prime ...
          bool on() { return motor start(); };
      private:
          Motor motor ;
          \frac{1}{2}...
 };
 int main ( )
 {
     Car my car ( "LX–300" );
     my car. on ( );
 }
\left( \begin{array}{cc} \text{L} & \text{L} & \text{R} \\ \text{L} & \text{R} & \text{R} \\ \text{L} & \text{R} & \text{R} \end{array} \right)
```
重

∢ ロ ▶ ④ ♪ ↓ ミ ▶ → ミ ▶ →

 $QQ$ 

Создание (инициализация) вложенных объектов происходит **до** создания содержащего объекта. Для передачи параметров конструктору вложенного объекта используется список инициализации. Порядок создания определяется порядком описания вложенных объектов в классе.

```
Car:: Car( const char *mark )
    : motor("XV-5"), // это вызов
                      // конструктора для motor
     title (mark)
{ // <- здесь все вложенные объекты
    ... уже созданы
```
K ロ ▶ K 御 ▶ K ヨ ▶ K ヨ ▶ ...

Удаление вложенных объектов происходит после удаления содержащего объекта. Деструктор вложенных объектов вызывается автоматически. Порядок уничтожения противоположен порядку создания.

```
Car::\sim Car()₹
 // <-- здесь будут автоматически вызваны
  // деструкторы вложенных объектов.
```
∢ ロ ▶ ④ ♪ ↓ ミ ▶ → ミ ▶ →

つくへ

Отношение **"Использует"** реализуется посредством **вызова функций** из интерфейса класса.

```
\left( \begin{array}{ccc} 1 & 0 & 0 \\ 0 & 0 & 0 \\ 0 & 0 & 0 \end{array} \right)class Student {
  public :
    Student ( const char *nm, int anz );
    \simStudent():
    int exam( ) ;
    const char* getName() const { return name; };
  \prime\prime ...
};
void f ( )
{
  Student a ( "Vasya", 9103 ); // создать<br>a.exam(); // использ
                               // используем exam
  cout << a.getName() << endl; // используем getName
} // <--- здесь вызывается (используется) деструктор
✝ ✆✠
```
∢ ロ ▶ ④ ♪ ↓ ミ ▶ → ミ ▶ →

つくへ

Реализация отношения "Есть разновидность" в С++ (1)

Отношение "Есть разновидность" реализуется посредством открытого наследования.

```
class A \{\frac{1}{2}...
\mathcal{V}:
class B : public A { // o6o}3H4420T: KH42C B// открыто наследует А.
```
Ключевым моментом открытого наследования является следующее утверждение:

```
всё, что верно для класса А, верно и для класса В.
Класс В может дополнять класс А, но не может убирать
что-либо из интерфейса или реализации А.
```
А - базовый класс для В. В - производный класс от А.

K ロ ▶ K 御 ▶ K ヨ ▶ K ヨ ▶ │ ヨ

Пример: "курица есть разновидность птицы".

```
\left( \begin{array}{ccc} 1 & \cdots & \cdots & \cdots \end{array} \right)class Bird {
  public :
    Bird ( const char *nm );
    \simBird ():
    void f(y(); // птицы летают
    void eat(); // и едят
  \prime\prime ...
};
class Hen : public Bird {
  public :
    Hen( const char *nm, int e2d ) ;
    -Hen():
    void fly (); // курица летает по-своему
    / / ест как обычные птицы – не определяем свою
    / / функцию eat – используем из базового
    int makeEqq(); \frac{1}{4} + несет яйца
  \prime\prime . . .
};
✝ ✆✠
```
 $2Q$ 

∢ ロ ▶ ( 御 ) ∢ 后 ) ∢ 后 ) 。

Конструкторы производных классов

Базовая часть производного класса создается до производного. Параметры конструктору передаются в списке инициализации.

```
Hen:: Hen( const char *nm, int e2d)
    : eqq2day( a2d ),
     Bird(nm)
ſ
Hen r( "Ryaba", 2 );
```
Сначала инициализируются базовые объекты (в порядке описания). потом - вложенные объекты, и только потом работает конструктор наследника (производного класса).

K ロ ▶ K 御 ▶ K ヨ ▶ K ヨ ▶ ...

 $QQ$ 

Деструкторы производных классов

Базовая часть производного класса уничтожается **после** уничтожения производного. Деструктор базового класса вызывается **автоматически** после деструктора производного.

```
\left( \begin{array}{cc} 0 & 0 \end{array} \right)Hen::~Hen(){
    / / . . . .
  // <- здесь вызываются деструкторы для
   / / Bird, egg2day
int f ( )
{
   Hen r( "Ryaba", 2);
   r. fly ();
   } / / <– здесь вызываются деструктор Hen
\left( \begin{array}{cc} \text{L} & \text{L} & \text{R} \\ \text{L} & \text{R} & \text{R} \\ \text{L} & \text{R} & \text{R} \end{array} \right)
```
Сначала уничтожатся производная часть объекта, потом – вложенные объекты, последняя – базовая часть. Порядок уничтожения противоположен порядку создания. イロト イ母 トイヨ トイヨ トーヨー

Доступ к членам базового класса (1)

Наследники не имеют доступа к закрытой (private) части базового класса. Что бы разрешить доступ наследникам, но запретить всем остальным, используется модификатор **protected** (защищённая часть класса).

```
class A \{public: // \leq открытая часть
   void f(); // могут использовать все
  protected: // \leq - защищённая часть
   double р; // могут использовать ф-ции
               // А и наследники
  private: // < акрытая часть
    char x; // могут использовать только
               // функции, описанные в А
\cdot
```
K ロ ▶ K 御 ▶ K ヨ ▶ K ヨ ▶ ...

Доступ к членам базового класса (2)

```
\left( \begin{array}{ccc} 1 & \cdots & \cdots & \cdots \end{array} \right)class Bird {
  public :
    void fly(); // могут использовать все
  protected:
    double weight; // могут использовать
                   / / Bird и наследники
  private:
    char *name; / / могут использовать
                 / / функции, описанные в Bird
  11...};
class Hen : public Bird { /* ... */ };
void Hen:: fly()
{
  Bird : : fly ( ) ;         //   функция из базового класса (public)
  weight −= 0.01; / / можно – protected
  name = "xx"; \frac{1}{2} HEJb39 - private
}
✝ ✆✠
```
K ロ ▶ K 御 ▶ K 君 ▶ K 君 ▶ ...

 $QQ$ 

Преобразования

Так как открытое наследование обозначает "есть разновидность", то:

1. Объекты открытого производного типа можно использовать там, где требуются объекты базового (срезка).

```
void q( Bird x ) \{ /* ... */ \};
void f()\{Hen r( "Galina Blanka", 5);
 g(r);
```
2. Указатели и ссылки на объекты открытого производного типа можно преобразовывать в указатели на объекты базового.

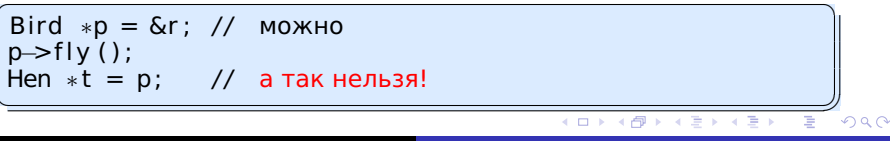

Необходимость полиморфного поведения

При использовании обычных функций-членов и преобразования указателей и ссылок из производного класса в базовый объекты теряют свою классовую индивидуальность: всё работает как базовый класс.

```
Bird *m[3]; // массив из 3х указателей на Bird
m[0] = new Hen("Fat_hen", 10);m[1] = new Martlet(\overline{r}Fast"); // стриж
m[2] = new Falcon( "Mad eye" ); // сокол
for( int i=0; i<3; ++i)
  m[i]->fly(); // <— все летают как просто птицы
for( int i=0; i<3; ++i)
  delete m[i]; \frac{1}{2} < – все умирают как просто птицы
```
Это не то поведение, какое требуется от иерархии классов птиц. Необходимо полиморфное поведение что бы несмотря на формальный тип указателя, вызывалась функция-член для настоящего типа.

K ロ ▶ K 御 ▶ K ヨ ▶ K ヨ ▶ ...

Виртуальные функции

В C++ для реализации полиморфного поведения объектов используются **виртуальные функции**. Функция-член становиться виртуальной при её описании в классе с ключевым словом **virtual**.

```
\begin{pmatrix} 1 & 0 & 1 & 0 \\ 0 & 0 & 1 & 0 \\ 0 & 0 & 0 & 0 \end{pmatrix}class Bird {
  public :
  virtual ~Bird ( ) ;
  virtual void fly();
  void eat ( ) ;
};
class Hen : public Bird{
  public :
  virtual ~Hen ( ) ;
  void fly(); // "virtual" повторять не обязательно
};
Bird *D = new Hen('Polya', 1');
p->fly (); // fly для класса Hen
delete p: // деструктор для Hen
✝ ✆✠
```
医电子 医重子

 $\leftarrow$   $\Box$   $\rightarrow$   $\leftarrow$   $\Box$   $\rightarrow$ 

Реализация виртуальных функций (1)

Для реализации возможности полиморфного поведения объект должен содержать информацию о том, какие функции следует вызывать при вызове через указатель. Это достигается следующим образом:

- <sup>1</sup> Для каждого класса, с котором есть виртуальные функции, создаётся компилятором таблица указателей на эти функции.
- <sup>2</sup> В каждом объекте класса с виртуальными функциями существует невидимый для пользователя указатель (vptr). Он указывает на таблицу виртуальных функций для данного класса. Заполняется при создании объекта.
- <sup>3</sup> При вызове виртуальной функции с использованием указателя или ссылки на объект, компилятор вызывает функцию, адрес которой находится в таблице виртуальных функций.

K ロ ▶ K 御 ▶ K ヨ ▶ K ヨ ▶ ..

<span id="page-18-0"></span>Реализация виртуальных функций (2)

Эта технология называется "позднее связывание", то есть конкретная функция выбирается во время выполнения программы. Невиртуальные функции, а также функции, для которых тип объекта точно известен, выбираются на этапе компиляции (раннее связывание).

```
Hen a( "SuperHen", 100 );
a. f(y(); // раннее (статическое) связывание. а - точно Hen
Bird *{\bf p} = \&a:
p->fly(); // позднее (динамическое) связывание:
           // р может указывать на любого
              открытого наследника Bird
           \frac{1}{2}
```
 $\leftarrow$   $\Box$   $\rightarrow$   $\leftarrow$   $\Box$   $\rightarrow$ 

**ALCOHOL:** 

Правила для виртуальных функций

При использовании виртуальных функций есть несколько правил:

- Так как адрес виртуальной функции содержится в объекте, а на объект указывает указатель this, то виртуальными могут быть только функции-члены и деструктор.
- Если в классе есть хотя бы одна виртуальная функция, то объекты этого класса планируется использовать полиморфно. Следовательно, в таком классе должен быть виртуальный деструктор.
- Аргументы у виртуальных функций в базовом классе и наследнике должны совпадать. В противном случае произойдет сокрытие, а не замещение. (См. "usina")

Невиртуальные функции-члены являются инвариантом относительно наследования. Переопределять их в производных классах не рекомендуется.

Наследование интерфейса и реализации

Если функция не определена в производном классе, то происходит её наследование из базового. При этом наследуются:

- интерфейс функции, то есть то, что такая функция есть, и у неё есть определённые аргументы (fly() все птицы летают):
- реализация функции, то есть то действие, которое выполняет функция ( fly() { /\* действия \*/ } - если не сказано иначе, птицы летают так).

Часто бывают случаи, когда надо наследовать интерфейс, но нельзя наследовать реализацию. Например, если мы напишем класс Ostrich (страус), и забудем определить функцию fly, то страус будет летать как большинство птиц.

イロメ イ母メ イヨメ イヨメー

Чистые виртуальные функции и абстрактные классы

Что бы наследовать интерфейс, но не наследовать реализацию, используются чистые виртуальные функции. При описании такой функции после параметров добавляется "=0";

```
class Bird {
  public:
  virtual void f(y) = 0; // чистая виртуальная
     ... функция
\};
```
Класс в котором есть хотя бы одна чистая виртуальная функция, является абстрактным классом. Объекты абстрактных классов создавать нельзя - эти классы описывают абстрактное понятие (например: птицы). Если наследник переопределит чистую виртуальную функцию, то он становится конкретным классом, и объекты этого типа создавать можно.

K ロ ▶ K 御 ▶ K ヨ ▶ K ヨ ▶ .

Чистые виртуальные функции и абстрактные классы (2)

```
✞ ☎
class Bird { / / абстрактный класс
  public :
   virtual void f(y) = 0; // чистая виртуальная
};
void Bird:: fly() { /* может быть тело */ }
class Sparrow : public Bird { / / конкретный класс
  public :
   virtual void f(y) { Bird::f(y); };
};
class Hen : public Bird { / / конкретный класс
  public :
   virtual void fly () { slow fly (); };
};
class Ostrich : public Bird { / / абстрактный
  public :
};
✝ ✆✠
```
### Отношение "Реализован посредством"

Реализация отношения "Реализован посредством" в C++

Отношение **"Реализован посредством"** реализуется посредством **закрытого наследования** или **вложения**.

```
✞ ☎
class Rectangle {
 public :
   Rectangle( int aw, int ah );
   int width() const { return w; };
   int height() const { return h: };
 protected:
   int w, h;
};
class Square : private Rectangle {
 public :
   Square( int w ) : Rectangle( w, w );
   int width() const
    { return Rectangle :: width() };
}
✝ ✆✠
```
K ロ ▶ K 御 ▶ K ヨ ▶ K ヨ ▶ ...

つくへ

# Сокрытие и перегрузка виртуальных функций

Если в классе-наследнике объявлена функция, с тем же именем, что и в базовом, но другими аргументами, то происходит не перегрузка, а замещение функции.

```
class T:
class A \{public:
    virtual \neg A();
    virtual void f(const T &x):
\cdotclass B : public A\{public:virtual void f(int x); // 3To COBCEM другая f};
B b; T t;b.f( t ); // ошибка, f(const T &x) не видна
```
warning: 'virtual void  $A$ ::f(const T&)' was hidden

# Сокрытие и перегрузка виртуальных функций

Для разрешения перегрузки можно явно ввести в область видимости имя из базового класса с помощью объявления using.

```
class T:
class A \{public:
    virtual \neg A():
    virtual void f(const T &x);
\cdotclass B : public A
₹
  public:
    using A: f;
    virtual void f(int x); // это перегруженная f\};
B b: T t:b. f(t); // вызывается f из А
```
 $2Q$ 

す重き

# Сокрытие и перегрузка виртуальных ФУНКЦИЙ

В C++11 с помощью ключевого слова " **override** " можно потребовать, что бы данная виртуальная функция не скрывала функции из базовых классов. Словом " final" помечаются функции, которые нельзя переопределять.

```
class T:
class A \{public:
    virtual \neg A();
    virtual void f(const T &x);
    virtual void q(void) const;
    virtual void fi(void) const;
\};
class B : public A\left\{ \right.public:virtual void f(int x) override; // будет ошибка
    virtual void q(void) const override; // Ok
    virtual void fi(void) const final override;
};
```
Класс может иметь нескольких предков.

```
class A \{\cdotclass B \{\};
class C \{\};
class D: public A, public B, private C \{\};
```
В этом примере класс D есть А, есть В, реализован посредством С.

重

∢ ロ ▶ ( 伊 ) ( ミ ) ( ミ ) ( ニ

```
✞ ☎
class WarUnit { / / базовый класс
  public :
   WarUnit ( const char *name );
   virtual ~WarUnit ( ) ;
   virtual int attack ( WarUnit *target ) = 0;
  protected:
   double health ;
   double x, y, z, alpha, phi, theta;
   \frac{1}{2} ......
};
int WarUnit:: attack ( WarUnit *target ) {
{
  return aim to target ( target );
}
✝ ✆✠
```
イロメ イ母メ イチメイモメー

つくへ

Пример 1 - наследники

```
\epsilon/ / солдат есть боевая единица
class Soldier : public WarUnit {
  public :
     Soldier ( const char *name, double hitrate );
    \simSoldier();
     virtual int attack( WarUnit *target ) override;
};
int Soldier:: attack ( WarUnit *target )
{
  WarUnit:: attack ( target );
  return use AK47( target );
}
class Tank : public WarUnit { . . . . };
class SAM : public WarUnit { . . . . };
\left( \begin{array}{cc} \text{L} & \text{L} & \text{R} \\ \text{L} & \text{R} & \text{R} \\ \text{L} & \text{R} & \text{R} \end{array} \right)
```
イロメ イ母メ イヨメ イヨメ

#### Множественное наследование

Пример 1 - гибрид танка и зенитки. Версия 1.

```
\sqrt{\frac{1}{1-\frac{1}{n}}} class TankSAM : public Tank, public SAM {
   public :
     TankSAM( const char *name, double calibr1 ,
                double calibr2 ):
     \simTankSAM():
};
TankSAM : : TankSAM( const char *name, double calibr1 ,
                      double calibr2 )
    : Tank( name, calibr1 ), SAM( name, calibr2 )
{}
TankSAM a ( "Super–Tank", 125, 40 );
a.attack ( Senemy ); // неопределённость
/ / Tank::attack или SAM::attack?
a. Tank:: attack ( Senemy ); // можно,
/ / но потеряли полиморфное поведение
\left( \begin{array}{cc} \text{L} & \text{L} & \text{R} \\ \text{L} & \text{R} & \text{R} \\ \text{L} & \text{R} & \text{R} \end{array} \right)
```
イロメ イ母メ イヨメ イヨメ

```
class TankSAM : public Tank, public SAM {
  public:
    TankSAM( const char *name, double calibr1,
             double calibr2 ):
    virtual int attack( WarUnit *target) override;
\};
int TankSAM:: attack( WarUnit *target)
\{if( target-\Rightarrow is AirUnit() )
    return SAM:: attack( target);
  return Tank:: attack( target );
}
TankSAM a( "Super-Tank", 125, 40 );
a.attack ( Senemy ); // можно, сохранили полиморфное
   поведение, но есть дублирование общих данных
```
イロメ イ母メ イヨメ イヨメ

```
class Tank : virtual public WarUnit { .... };
class SAM : virtual public WarUnit { . . . . };
class TankSAM : public Tank , public SAM {
  public :
     TankSAM( const char *name, double calibr1 ,
               double calibr2 );
     virtual int attack ( WarUnit *target ) override;
};
TankSAM : : TankSAM( const char *name, double calibr1 ,
                     double calibr2 )
    : WarUnit (name) ,
   Tank( name, calibr1), SAM( name. calibr2)
{}
TankSAM a ( "Super–Tank", 125, 40 );
a.attack ( Senemy ); // можно, сохранили полиморфное
/ / поведение, нет дублирования общих данных +
/ / новые проблемы
\left( \begin{array}{cc} \text{L} & \text{L} & \text{R} \\ \text{L} & \text{R} & \text{R} \\ \text{L} & \text{R} & \text{R} \end{array} \right)
```
イロメ イ母メ イヨメ イヨメ